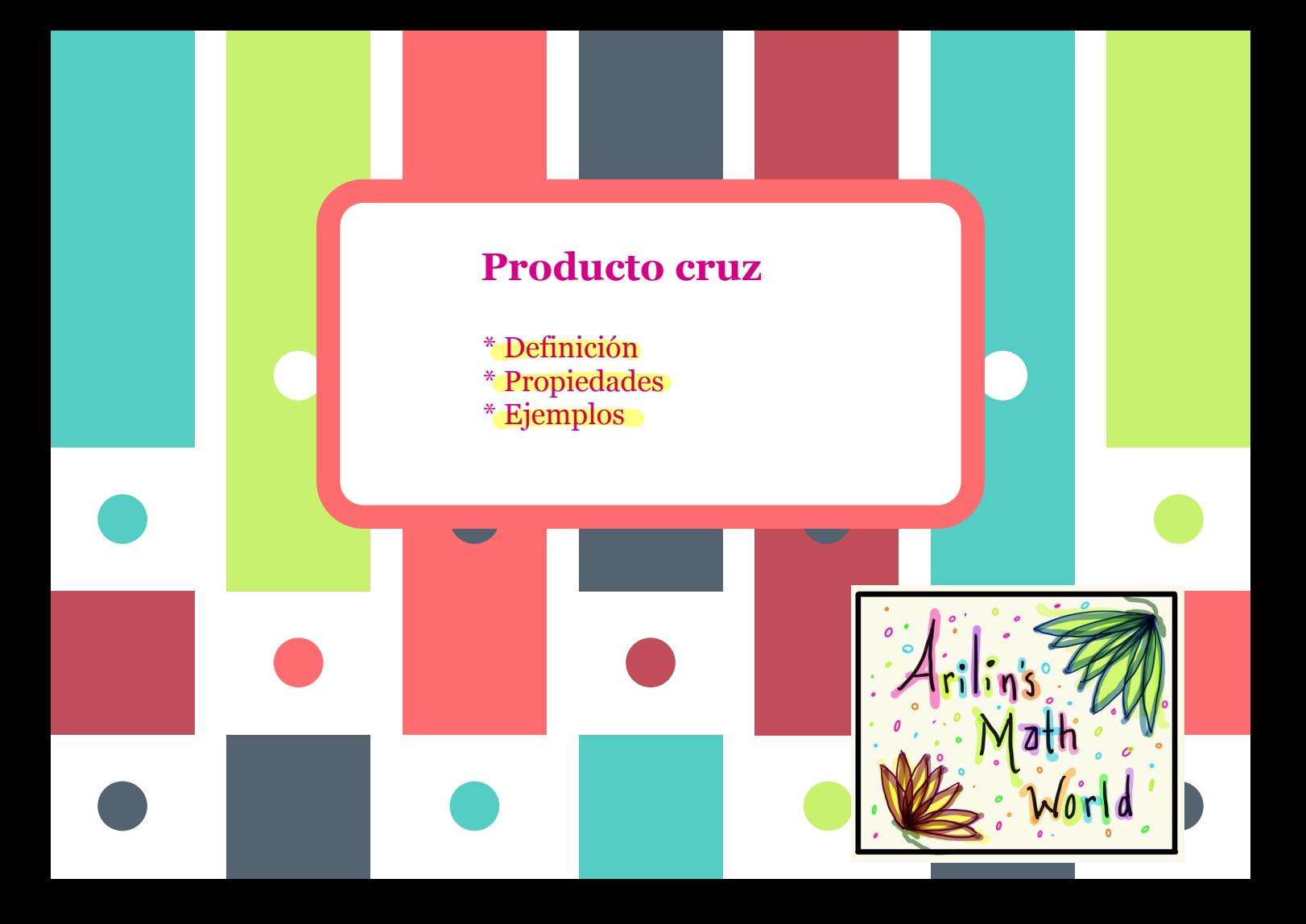

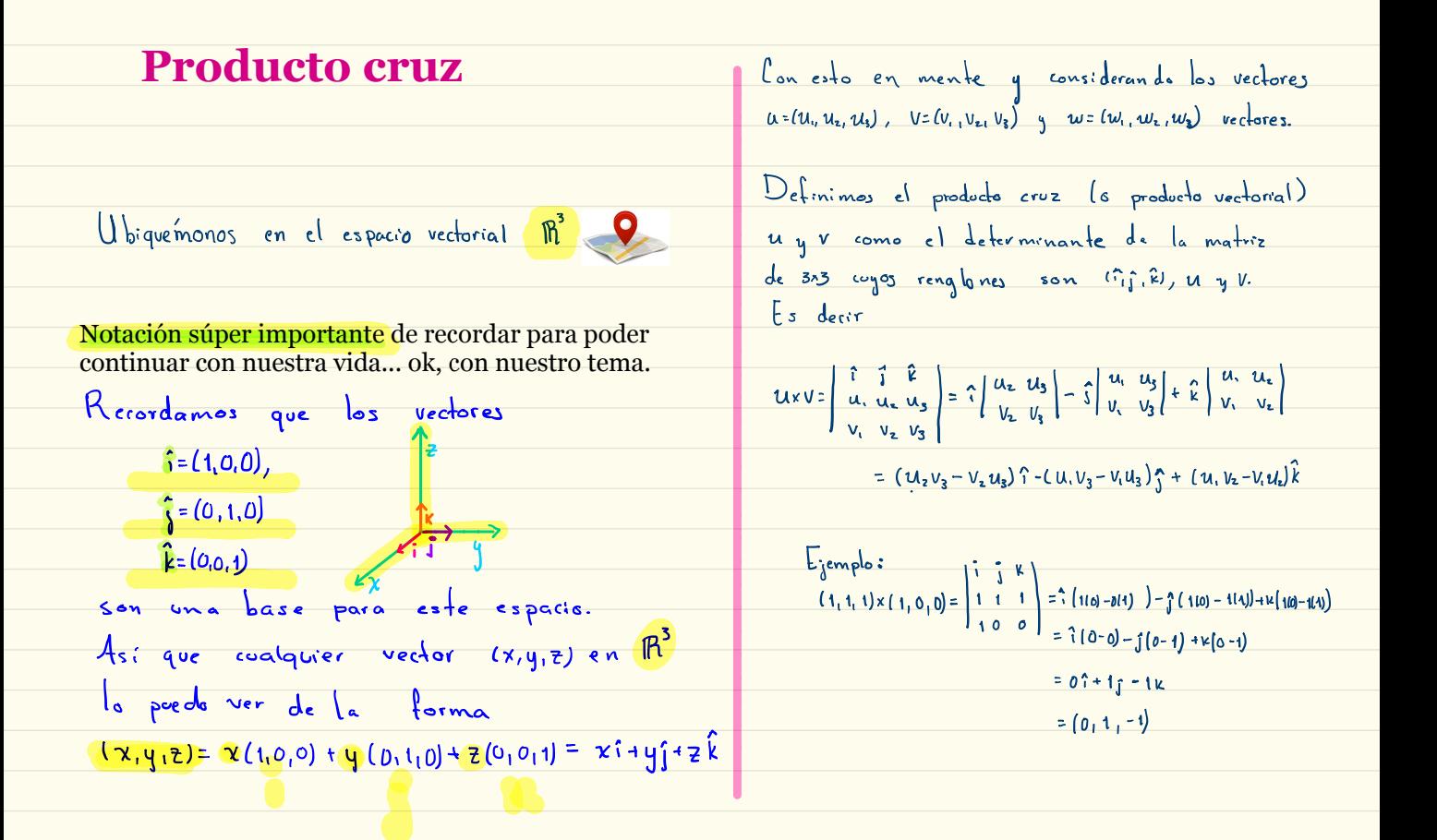

$$
\begin{array}{lll}\nE_j \text{ employs} & \text{aleators:} \\
1) & U = (2, 5, 5) \\
V = (1, -4, 5) \\
\frac{Wx}{r} = \begin{vmatrix} 1 & \sqrt{2} & \sqrt{2} \\ 2 & 3 & 5 \\ 7 & -4 & 5 \end{vmatrix} = \frac{2}{3} \begin{vmatrix} 15 - (-20) & -\int (10 - 35) + \frac{1}{3} (-8 - 21) \\ -\frac{2}{3} (-15 - (-20)) & -\frac{1}{3} (-25) + \frac{1}{3} (-24) \end{vmatrix} \\
&= \frac{35x + 25 - 24}{5} = \frac{35x + 25 - 24}{5} = \frac{35x + 25 - 24}{5} = \frac{35x + 25 - 24}{5} \\
\frac{2}{3} & U = (3, 2, -2), \quad U = (-6, -4, 4) \\
U = \begin{vmatrix} \frac{1}{3} & \frac{1}{3} & \frac{1}{3} \\ \frac{1}{6} & -\frac{1}{4} & \frac{1}{4} \end{vmatrix} = \frac{2}{3} \begin{vmatrix} 1 & 1 & 1 & 1 \\ 2 & 1 & 2 & -1 \\ 3 & 1 & 3 & -1 \end{vmatrix} = \frac{3}{3} \begin{vmatrix} 1 & 1 & 1 & 3 \\ 3 & 1 & 2 & -1 \\ 4 & 1 & 3 & 3 \end{vmatrix} = \frac{2}{3} \begin{vmatrix} 1 & 1 & 1 & 3 \\ 2 & 1 & 2 & -1 \\ 3 & 1 & 3 & -1 \end{vmatrix} = \frac{2}{3} \begin{vmatrix} 1 & 1 & 1 & 3 \\ 2 & 1 & 2 & -1 \\ 3 & 1 & 3 & -1 \end{vmatrix} = \frac{2}{3} \begin{vmatrix} 1 & 1 & 1 & 3 \\ 2 & 1 & 2 & -1 \\ 3 & 1 & 3 & -1 \end{vmatrix} = \frac{2}{3} \begin{vmatrix} 1 & 1 & 1 & 3 \\ 2 & 1 & 2 & -1 \\ 3 & 1 & 3 & -1 \end{vmatrix} = \frac{2}{3} \begin{vmatrix} 1 & 1 & 1 & 3 \\ 2 & 1 & 2 & -1 \\ 3 & 1 & 3 & -1 \end{vmatrix} = \frac
$$

## **Propiedades**

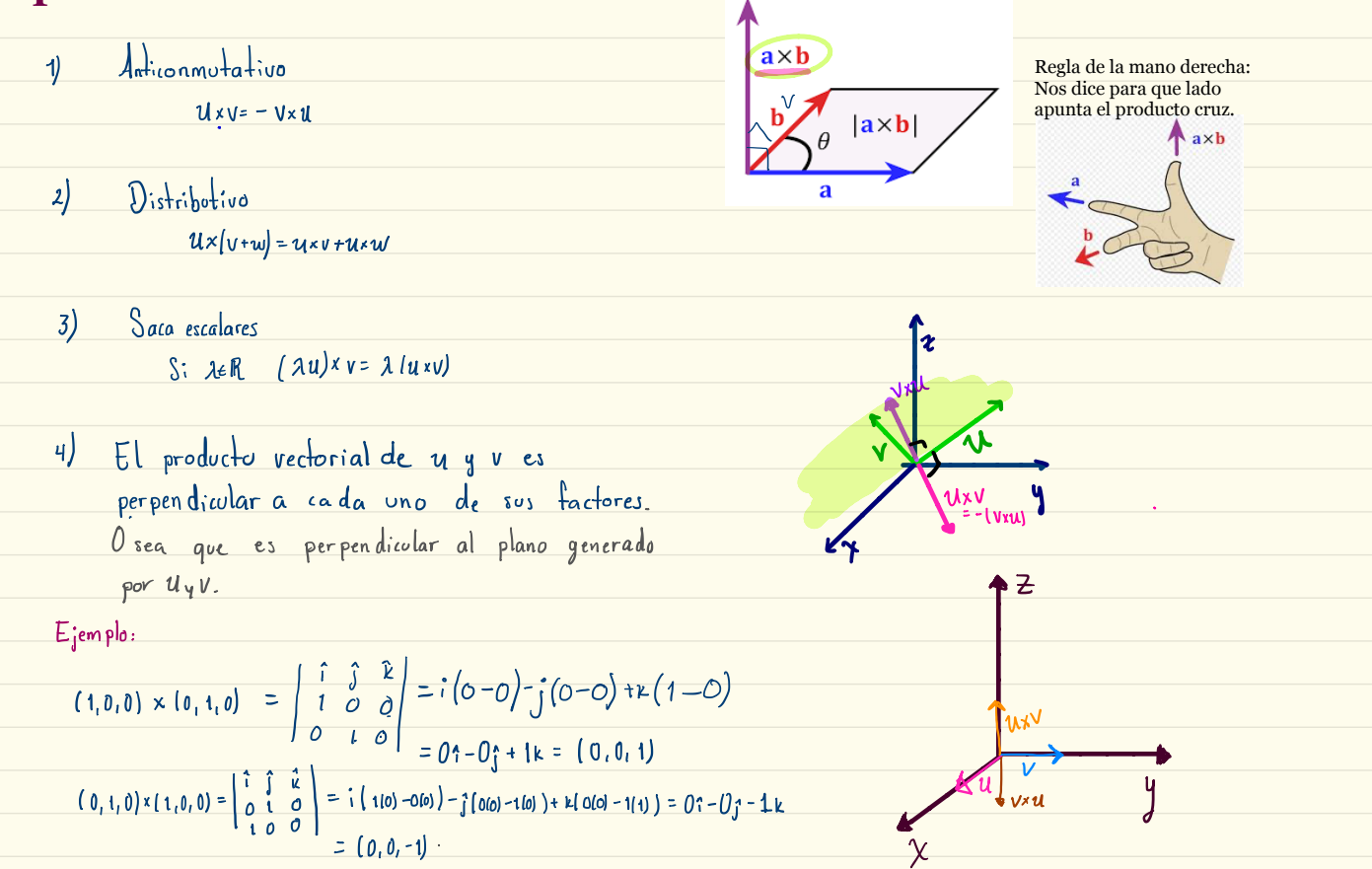

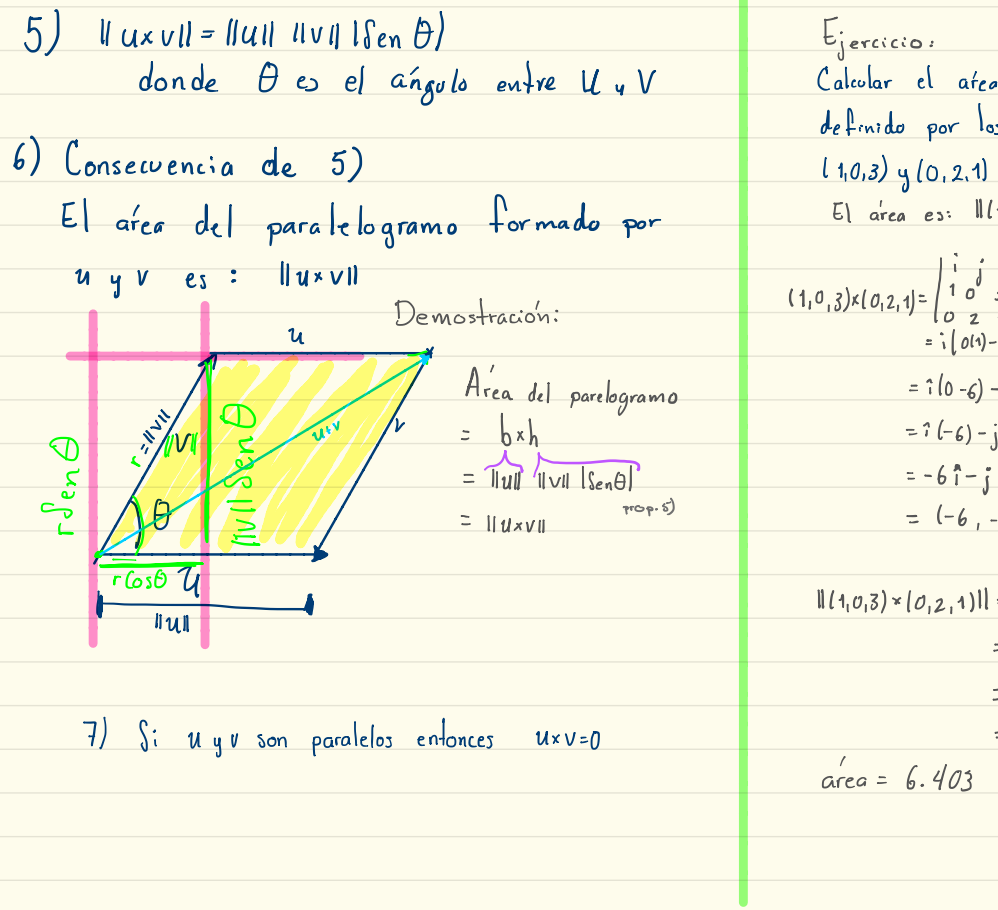

Calcular el afca del parale logramo  $de\$ {4}endo por  $\log$  vectores  $E_1$  area es:  $\| (1, \sigma_1 3) \times (\sigma_1 2, 1) \|$  $(1,0,3) \times (0,2,1) = \begin{vmatrix} 1 & 0 & k \\ 1 & 0 & 3 \\ 0 & 2 & 1 \end{vmatrix}$ <br>=  $\frac{1}{1} (0(1) - 2(z)) - \frac{1}{3} (1(1) - 0(2)) + K (1(z) - 0(0))$  $= \hat{i}(0-\xi) - \hat{j}(1-\theta) + \hat{k}(2-\theta)$ =  $7(-6) - 1(1) + k(2)$  $= -6i - i + 2k$  $= (-6, -1, 2)$  $\left\| (1, \sigma_1 z) \times (\sigma_1 z_1 1) \right\| = \left\| (-6, -1, 2) \right\|$ =  $\sqrt{(-6)^2 + (-1)^2 + 2^2}$  $= \sqrt{36 + 1 + 4}$  $=\sqrt{41} \approx 6.403$  $\alpha$ rea = 6.403 algas 2

## + Imágenes creadas con Bitmoji

+ Notas hechas por Arilín Haro, de Arilin's Math World :

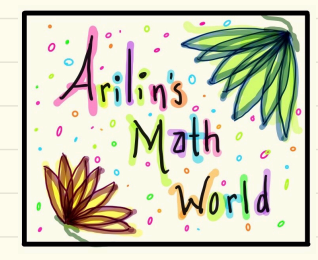